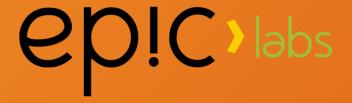

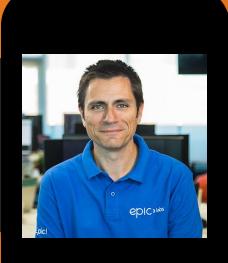

# Swarm Feeds

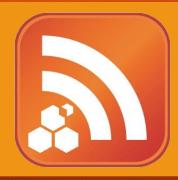

Javier Peletier CTO @ Epic Labs @jpeletier jm@epiclabs.io

# Agenda

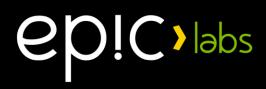

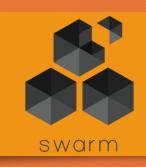

- About Epic Labs
- What are Swarm Feeds?
- How do Swarm Feeds work?
- How do I use Swarm Feeds?
- API introduction
- Demos

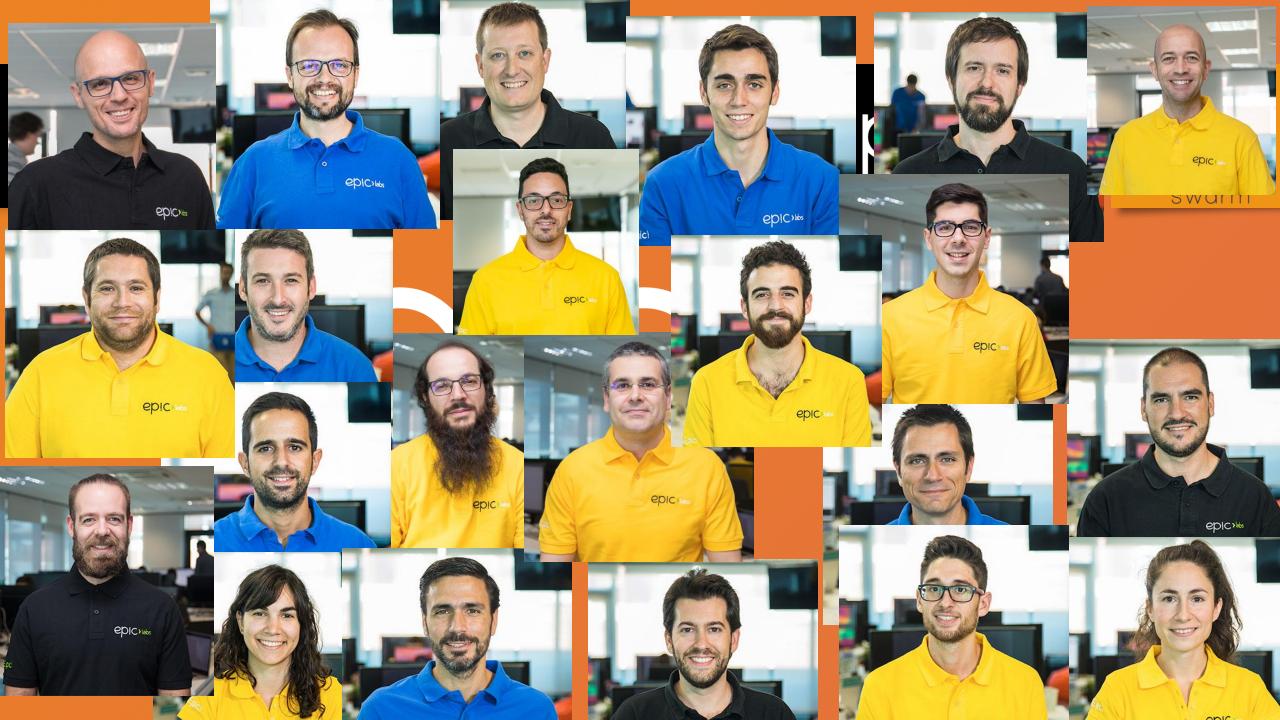

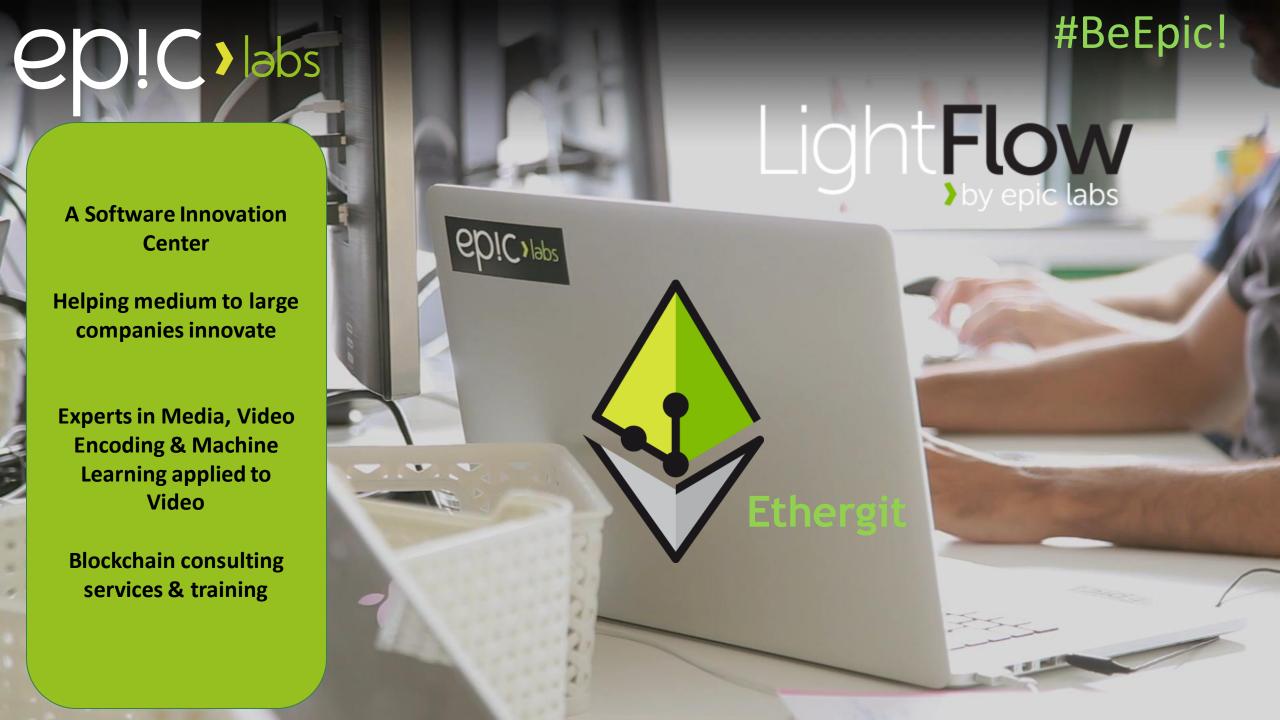

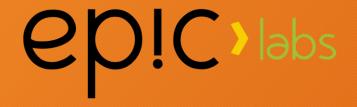

# Swarm Feeds

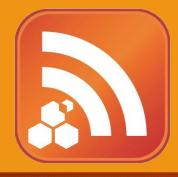

#### What are Swarm Feeds?

# epic labs

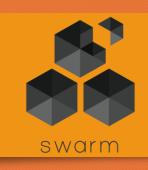

# A microblogging platform:

- You can post updates about a certain topic
- You can read other people's updates about a particular topic
- You can also see older posts

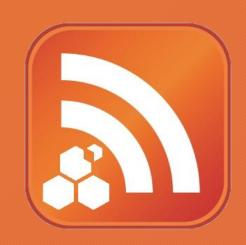

#### What are Swarm Feeds?

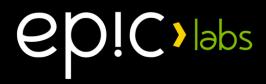

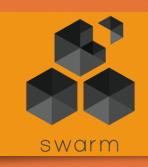

### A key-value store, where:

- Each user can only write to their own key space.
- You can read yours and other users' key space
- You can retrieve older versions of the value for a key.

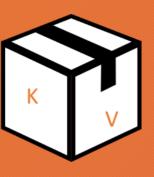

# Addressing Feeds

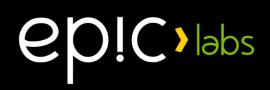

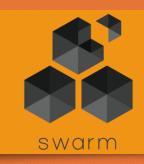

A Feed is addressed with only two things:

- User's ethereum address
- Topic, which is a 32-byte array.

```
type Feed struct {
  Topic Topic
  User common.Address
}
```

Thus, there is one feed per topic per user.

Imagine you had a Twitter account for each possible topic!

# Benefits & Applications

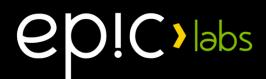

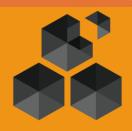

- Instantly alter content in Swarm without on-chain transactions
- Enable DApps to persist content easily
- Quickly retrieve older versions of content
- Enable social-type DApps
- Enable decentralized IoT

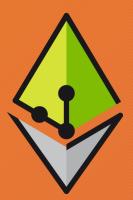

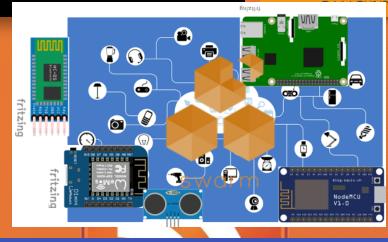

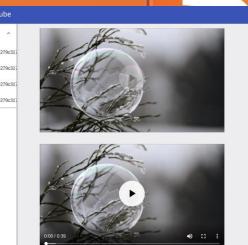

Category

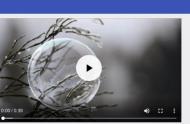

# Example feeds

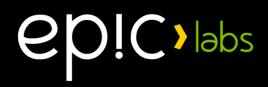

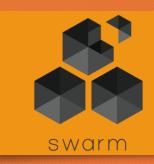

#### TODAY:

| Topic         | User 0xAAAA | User 0xBBBB | User 0xCCCC |
|---------------|-------------|-------------|-------------|
| avatar        |             |             |             |
| local-weather | "sunny"     | "cloudy"    |             |
| website       |             | 0xbacde124  | 0x9876533   |

Thus, QueryFeed(0xAAAA, "avatar") -> 💆

QueryFeed(0xBBBB, "local-weather") -> "cloudy"

# You also have the time domain... ep!C>labs

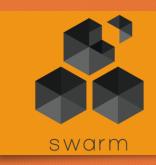

#### THE NEXT DAY...:

| Topic         | User 0xAAAA | User 0xBBBB | User 0xCCCC |
|---------------|-------------|-------------|-------------|
| avatar        |             |             |             |
| local-weather | "sunny"     | "rainy"     |             |
| website       |             | 0x12345678  | 0x9876533   |

QueryFeed(0xAAAA, "avatar")->

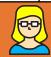

QueryFeed(0xAAAA, "avatar", YESTERDAY) -> 💆 QueryFeed (0xBBBB, "local-weather", YESTERDAY)  $\rightarrow$  "Cloudy"

### Posting to / reading a Feed

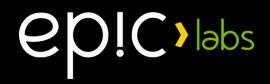

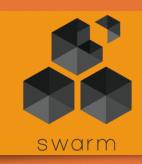

To post to a Swarm Feed, you need two things:

- A private key/address pair to sign your update
- The topic of your post

To read a Swarm Feed you need to know:

- The user's ethereum address
- The topic under which the user is posting
- (Optional) if interested in older posts, the timestamp to look up

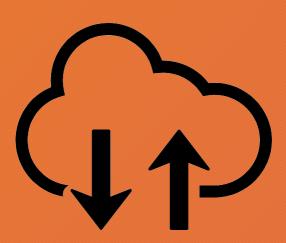

### Feed Topic

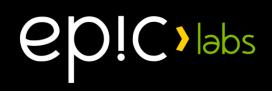

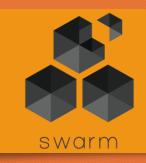

A Feed Topic is a user-defined 32-byte array

- Can be anything: a string, a hash of something...
- Make sure users can easily derive the topic

For example, if it is known that people post their avatar to the "avatar" topic, given somebody's ethereum address you could retrieve their picture by looking up that feed.

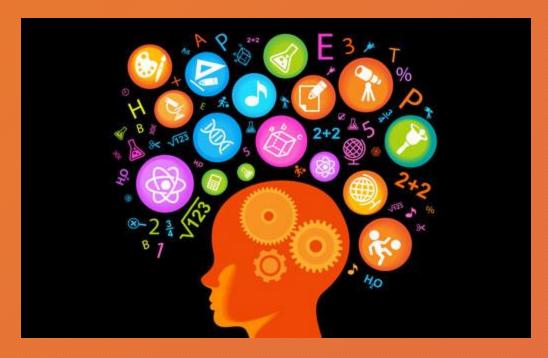

# Feed Payload

# epic labs

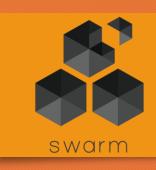

- Feed payload data is limited to feed. MaxUpdateDataLength bytes, or 3963 bytes.
- In general, you will want to post to the feed the hash of the actual content, rather than the content itself.

#### Feed Manifest

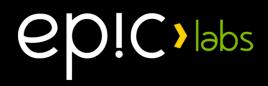

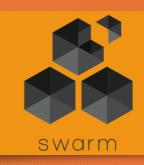

A Feed manifest is just a JSON that contains the bare minimum information to look up a feed, that is, again:

- User's ethereum address
- Topic

This JSON can be then uplodaded to the regular content-addressed Swarm and obtain a hash we can use in ENS and bzz:/

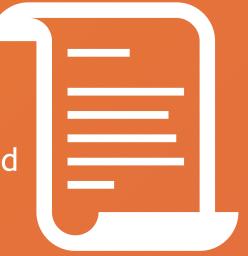

### Example feed manifest:

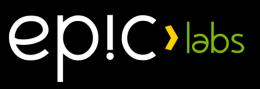

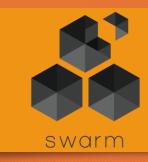

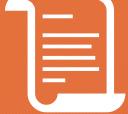

#### ENS and feed manifests

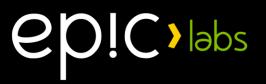

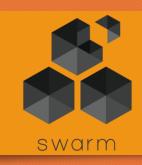

#### Before:

• Put in ENS hash of content manifest (output of swarm up)

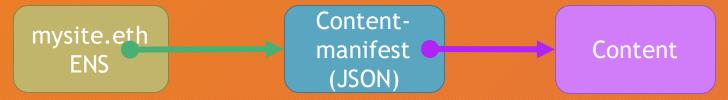

• To Update: Put in ENS the hash of a new content manifest. (requires another transaction)

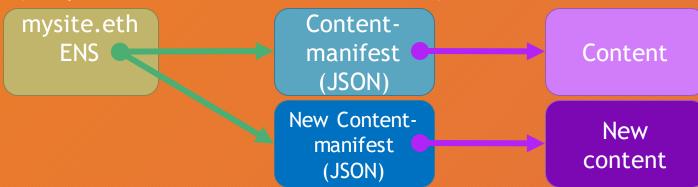

#### ENS and feed manifests

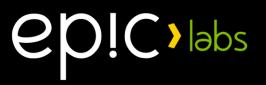

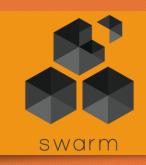

### With Swarm feeds:

• Put in ENS hash of feed manifest (output of swarm feed create).

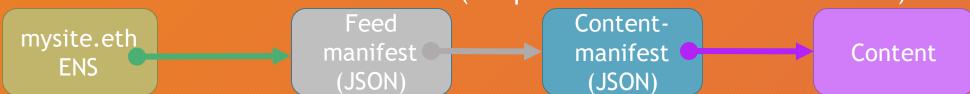

• To update: simply post to the feed the new content manifest hash

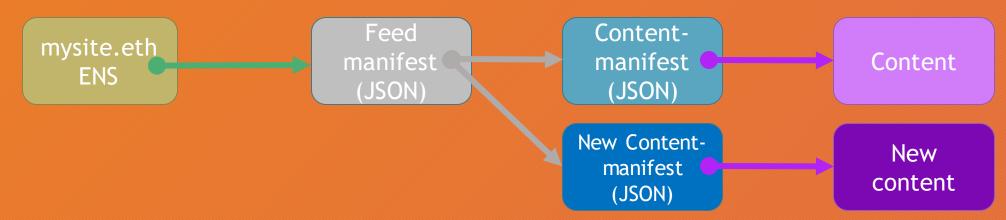

#### HTTP API

# epic labs

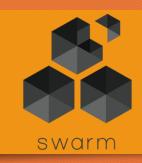

- To read updates:
  - GET /bzz-feed:/?topic=0xAAA...&user=0xBBB...
  - (update, if found, will come in the response body)
- To post updates:
  - 1. Learn feed status: GET /bzz-feed:/?topic=0xAAA...&user=0xBBB...&meta=1
  - 2. POST /bzzfeed:/?topic=0xAAA...&user=0xBBB...&time=15...&level=xx...&signature
    =0xCCC...
  - Update must be attached in the request body.

#### GO API

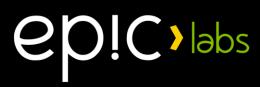

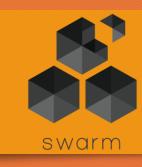

- To read updates:
  - Build (or reuse) a **feed**. Query object, indicating user+topic
  - Call client.QueryFeed() with your Query object. You will receive an io.Reader with the raw feed data.
- To post updates:
  - 1. Build (or reuse) a feed. Query object
  - 2. Obtain a feed.Request object with client.GetFeedRequest()
  - 3. Attach data with Request. SetData()
  - 4. Sign with Request.Sign()
  - 5. Call client. UpdateFeed() with your signed Request

#### Digest & Feed Signatures

Feed signature is the Ethereum ECDSA 65-byte signature of the digest of the feed update structure.

Digest is the **keccak256** hash of the feed update structure

Signing code available in Go, JS and C++ (new).

3 5 7-byte padding (set to 0) V: protocol version 16 32-byte Topic 24 32 40 20-byte ethereum address 48 56 7-byte time 64 (little endian) L: Frequency Level 72 80 88 96 Data (max 3963 bytes) 104 112 120 128 136 .....

# DEMO - updating a website using Feeds

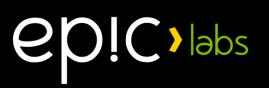

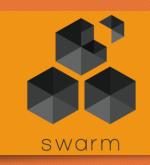

#### Swarm Feeds IoT demo!!

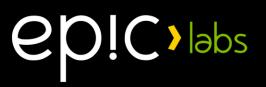

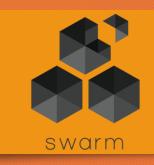

Feeds provides an excellent building block for IoT

Demo: get a cheap ESP8266 to sign and publish a temperature feed to Swarm!

Dashboard: https://swarm.epiclabs.io/bzz:/4dea5857577cc7c93 bd8affa04acfdf8c98295aae888118bfae092b652509f98/

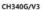

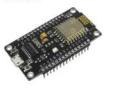

ESP8266 CH340G NodeMcu V3 Lua Wireless WIFI Module Connector Development Board ESP-12E Micro USB ESP8266 CP2102 Based L293D

HESAI 3C Electronic components Store

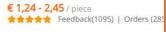

Add to Wish List

4 Colors Available

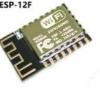

ESP8266 ESP-12F Serial WIFI Module ESP-12E Upgrade Remote Wireless WIFI Module ESP12F ESP12 Authenticity ESP8266-12F ESP8266-12E

WEIYU Kayong Store

€ 1,25 / piece \*\* Feedback(15) | Orders (124)

Add to Wish List

ESP-12E

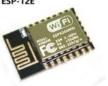

New version ESP-12E (replace ESP-12) ESP8266 remote serial Port WIFI wireless module

WEIYU Kayong Store

€ 1,25 / piece Orders (3)

Add to Wish List

### Areas of improvement:

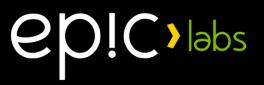

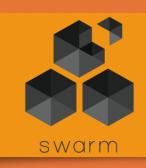

- Accelerate lookup algorithm
- Simplify signing feeds in different platforms
- Push for an official JS client
- Improve HTTP API
- User mount point in /bzz:/

# Thanks! Q&A

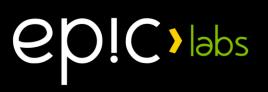

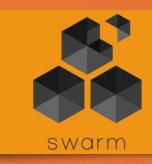

Feeds Guide: https://swarm-guide.readthedocs.io/en/latest/usage/feed.html

### Appendix: Validators in Swarm

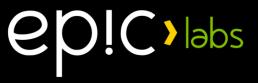

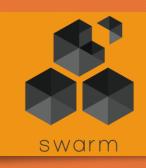

Validator is a function that accepts or rejects a chunk

- Content-addressed validator:
  - valid = key == H(value)
- Feeds validator:
  - value: user, topic, epoch, payload, signature
  - valid == ecrecover(H(user, topic, epoch, payload), signature) == user && key == H(user, topic, epoch)